## **Medienzentrum Werra-Meißner-Kreis -Medien-**

**Medienzentrum WMK -Medien- Südring 35, Zimmer 10137269 Eschwege**

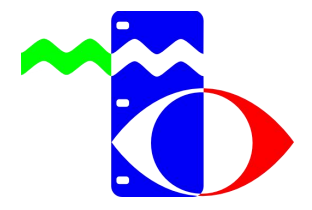

**Südring 35, Zimmer 101 37269 Eschwege 0 56 51 3 23 46 0 56 51 33 92 22 [info@medienzentrum-eschwege.de](mailto:info@medienzentrum-eschwege.de) www.medienzentrum-wmk.de**

## **Einloggen im Edupool**

\_\_\_\_\_ Softwareprodukte, die bereits lizenziert sind, finden Sie genauso wie direkt einsetzbare Der Edupool Hessen steht allen Lehrerinnen und Lehrern kostenfrei zur Verfügung. Sie finden hier Unterrichtsmedien verschiedenster Arten. Natürlich den klassischen Unterrichtsfilm, aber auch viele Arbeitsmaterialien für die Schüler. Für Sie bereitgestellte Arbeitsblatteditoren oder Werkzeuge zur Erstellung von interaktiven Arbeitsmaterialien. Grundsätzlich gibt es verschiedene Wege zum Edupool, hier wird Ihnen ein Weg exemplarisch aufgezeigt, über den Sie auch gleich eine Zugang beantragen können, falls Sie noch keine Zugangsdaten besitzen.

## Über die Schaltfläche wählen Sie Ihr zuständiges **A** Sedup Medienzentrum aus. ξ× Hier können sich SuS mit einer EDU-ID einloggen. Lehrkräfte fl Sie haben Ihr Konto bereits angepasst, dann können Sie sich hier (ohne Auswahl des zuständigen Medienzentrums) direkt 2. Loggen Sie sich in Ihrem Medienzentrum ein einloggen.

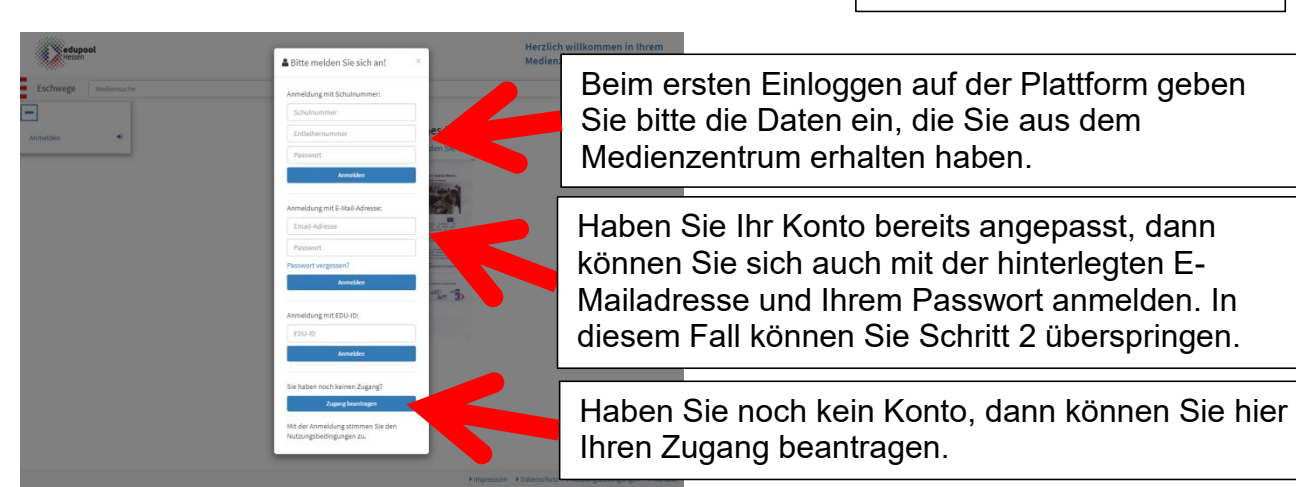

## 1. Rufen Sie die Internetseite <https://hessen.edupool.de> auf

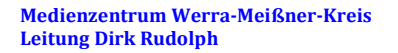

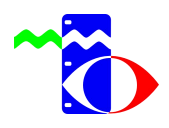